## **MPDX DataSync**

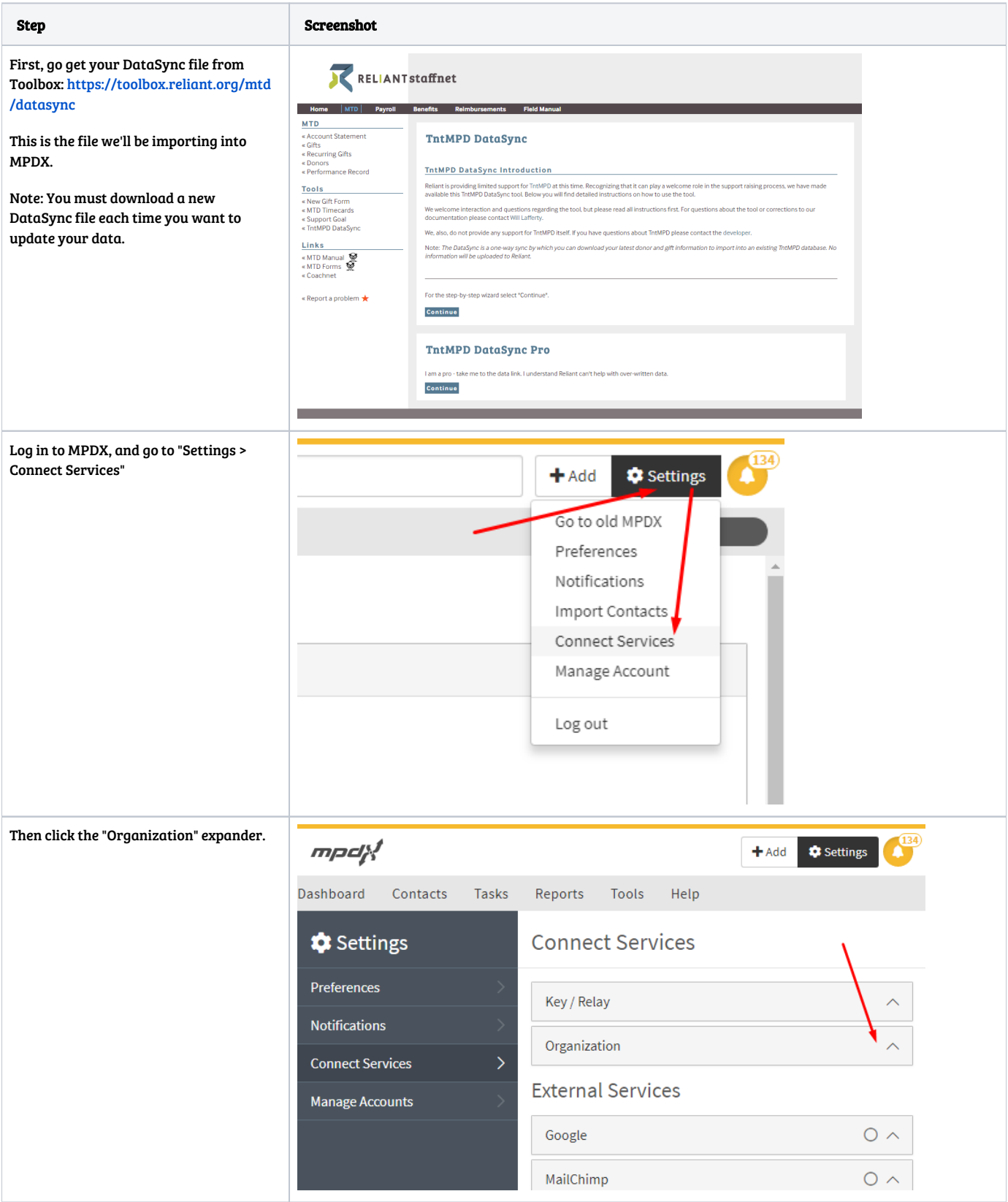

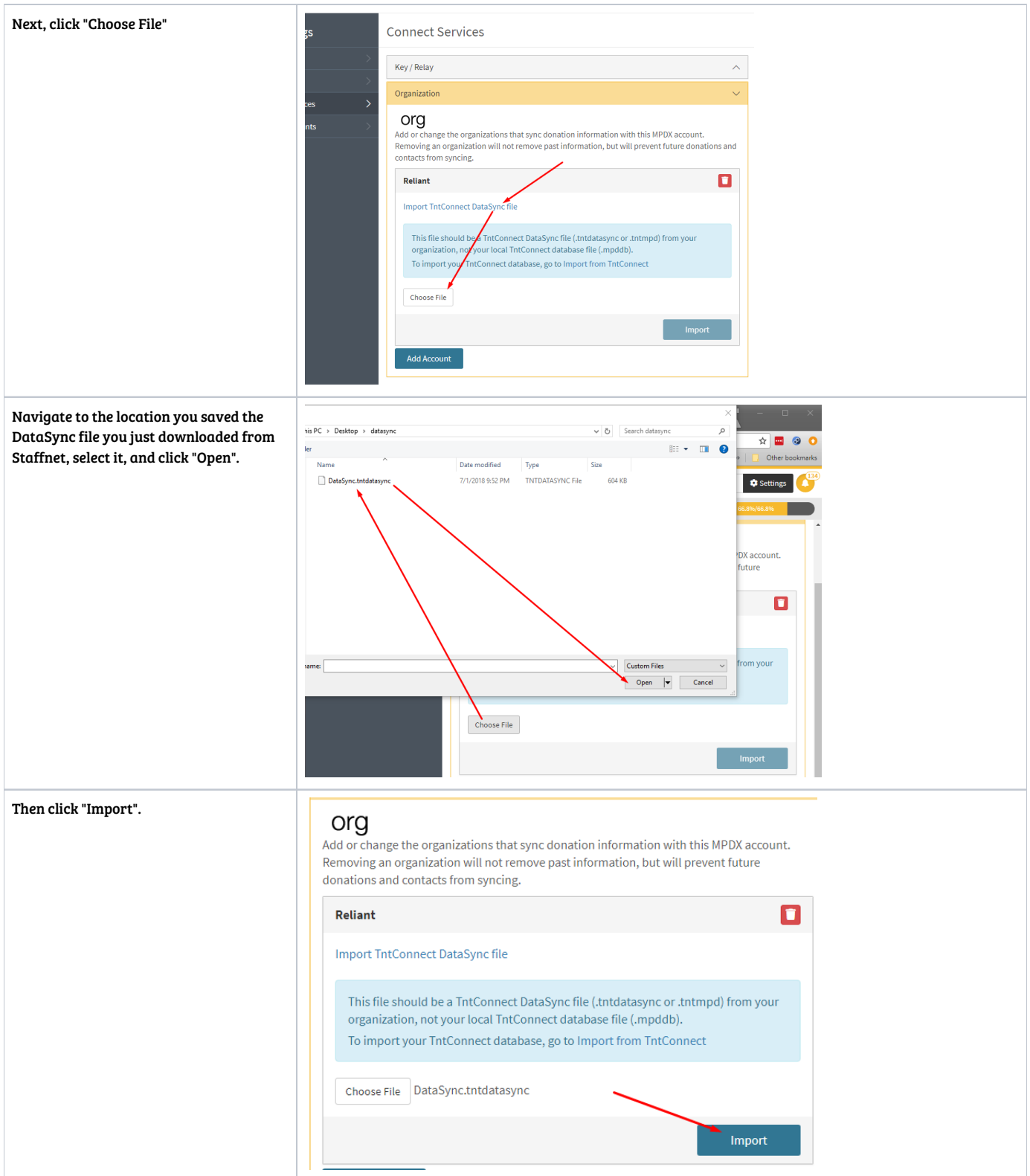

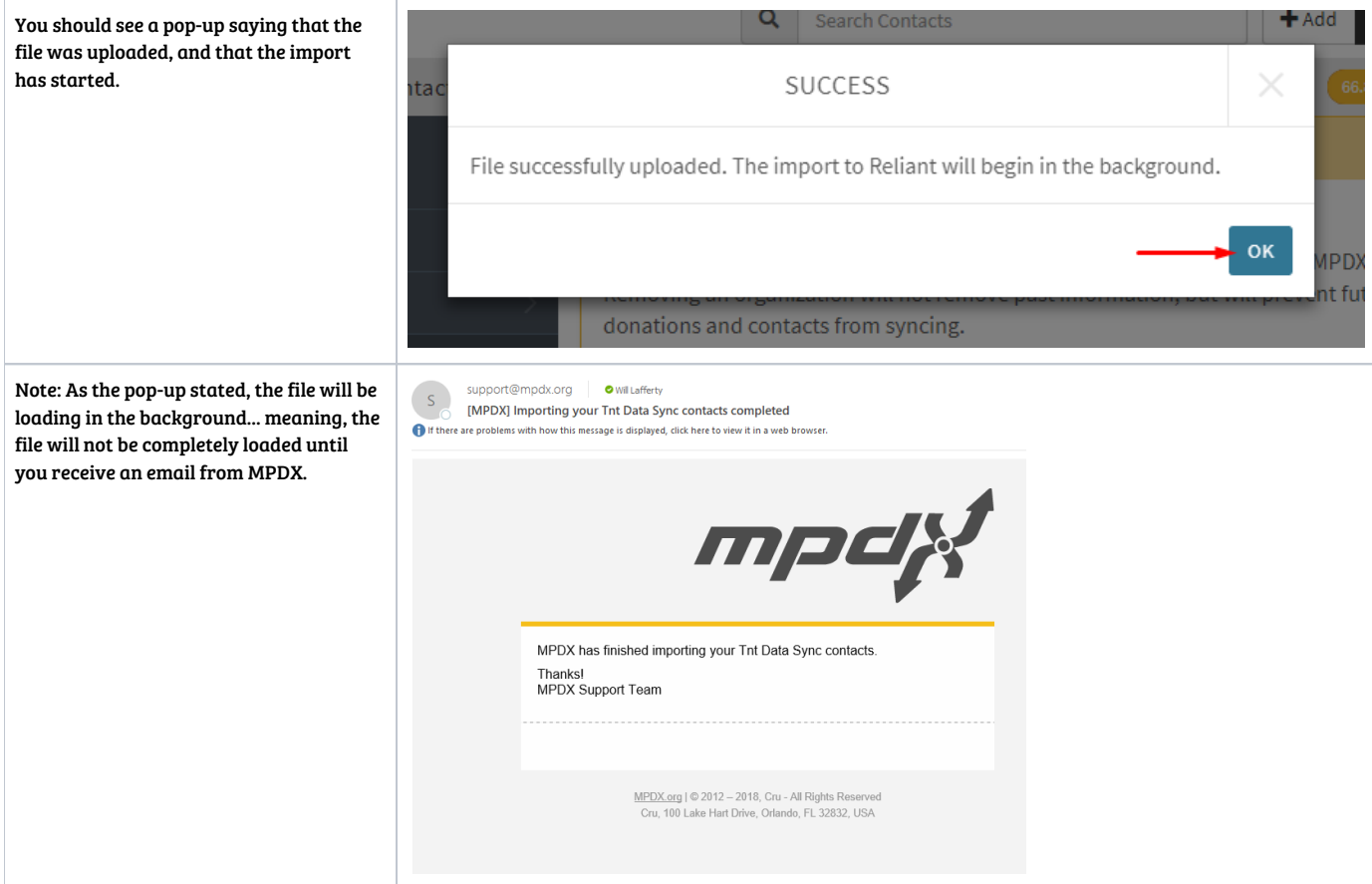